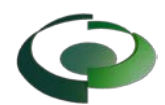

## Cumming Georgia / ePs Quick Start Guide – Permits and Inspections

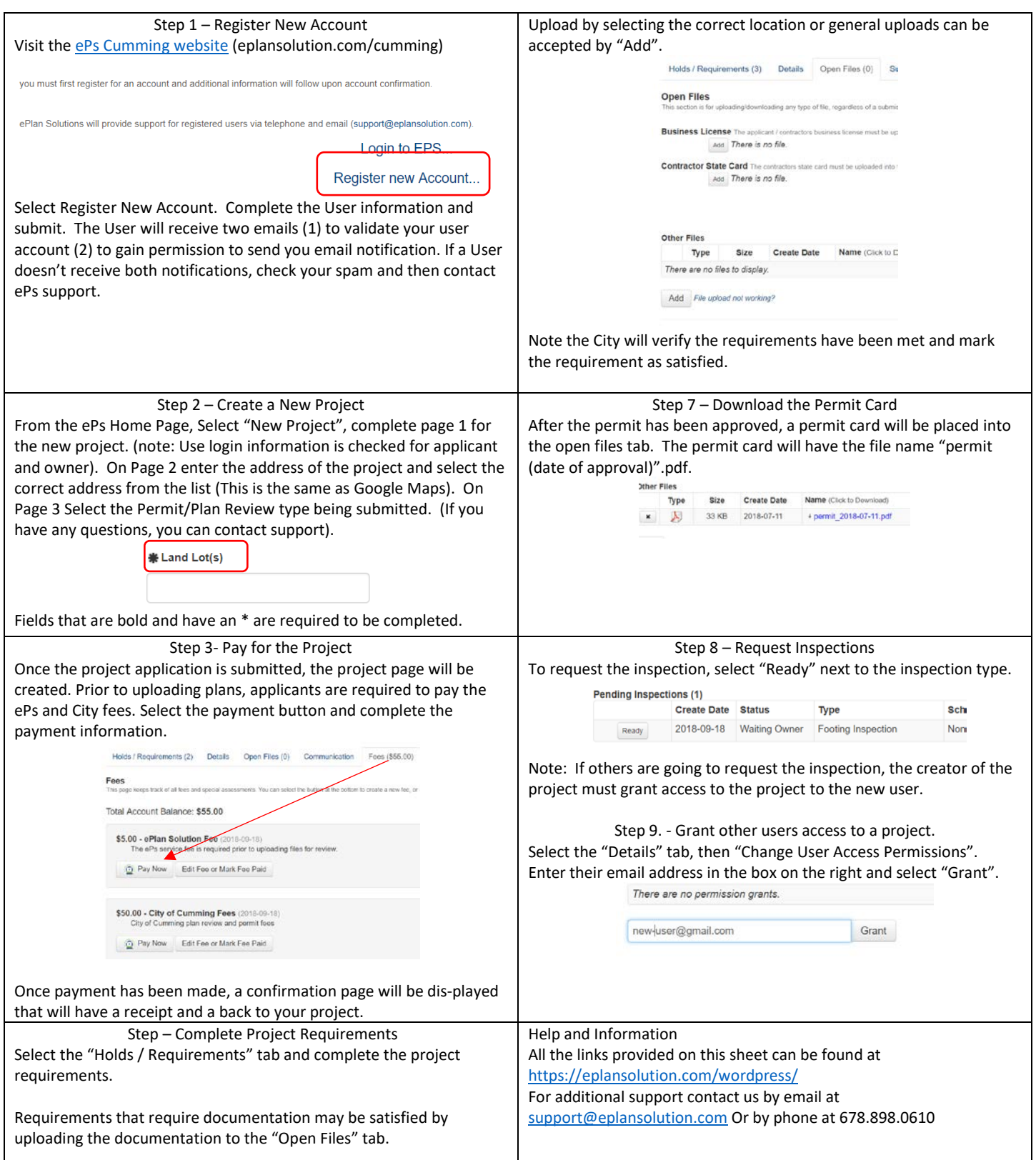